## <span id="page-0-0"></span>**Mobile Specifics**

## Availability of Additional User Data

Administrators can use **section** [Additional Data](https://doc.scheer-pas.com/display/BPAASADMIN/Users#Users-AdditionalData) in a user data sheet to manage additional user details such as company and contact data. In **Scheer PAS** BPaaS this additional information is part of the user object, thus available in your BPaaS system. For example the email address, the company or department name are available for usage in apps or for creation of role-specific filters.

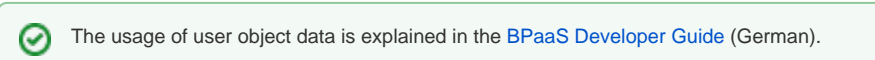

## <span id="page-0-1"></span>**Installing Scheer PAS** Mobile App

Customers wanting to use **Scheer PAS** Mobile will have to install the **Scheer PAS** Mobile App on their mobile devices. As the app data is synchronized with the business system, the app has to be configured for the corresponding system. Therefore, customers using **Scheer PAS** BPaaS on-Premises will have to configure the app for their system.

In order to facilitate the on-Premise configuration of the **Scheer PAS** Mobile App, **Scheer** provides an installation help.

If you are using a customer-specific enterprise version of the **Scheer PAS** Mobile App, you ⋒ will not need the installation help.

## <span id="page-0-2"></span>Individual Profile for **Scheer PAS** Mobile

In every **Scheer PAS** Administration you will find the [standard profile](https://doc.scheer-pas.com/display/BPAASADMIN/Profiles) **mobile\_autosync**. This profile has been especially created for the use along with **Scheer PAS** Mobile.

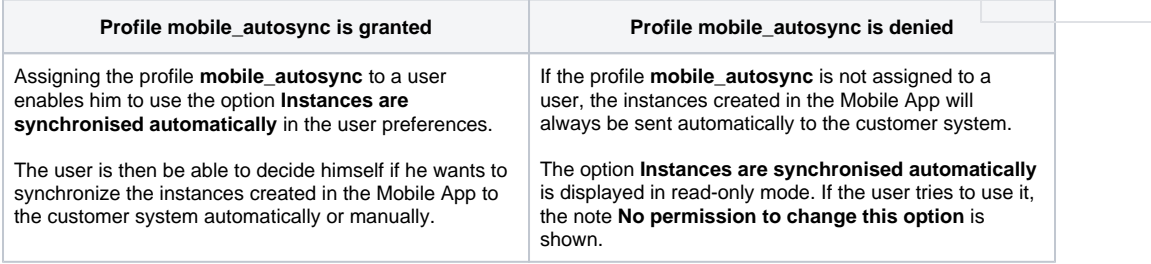

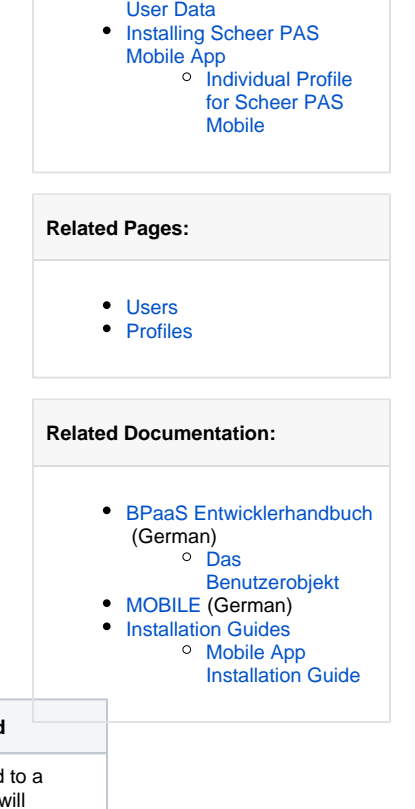

[Availability of Additional](#page-0-0) 

**On this Page:**

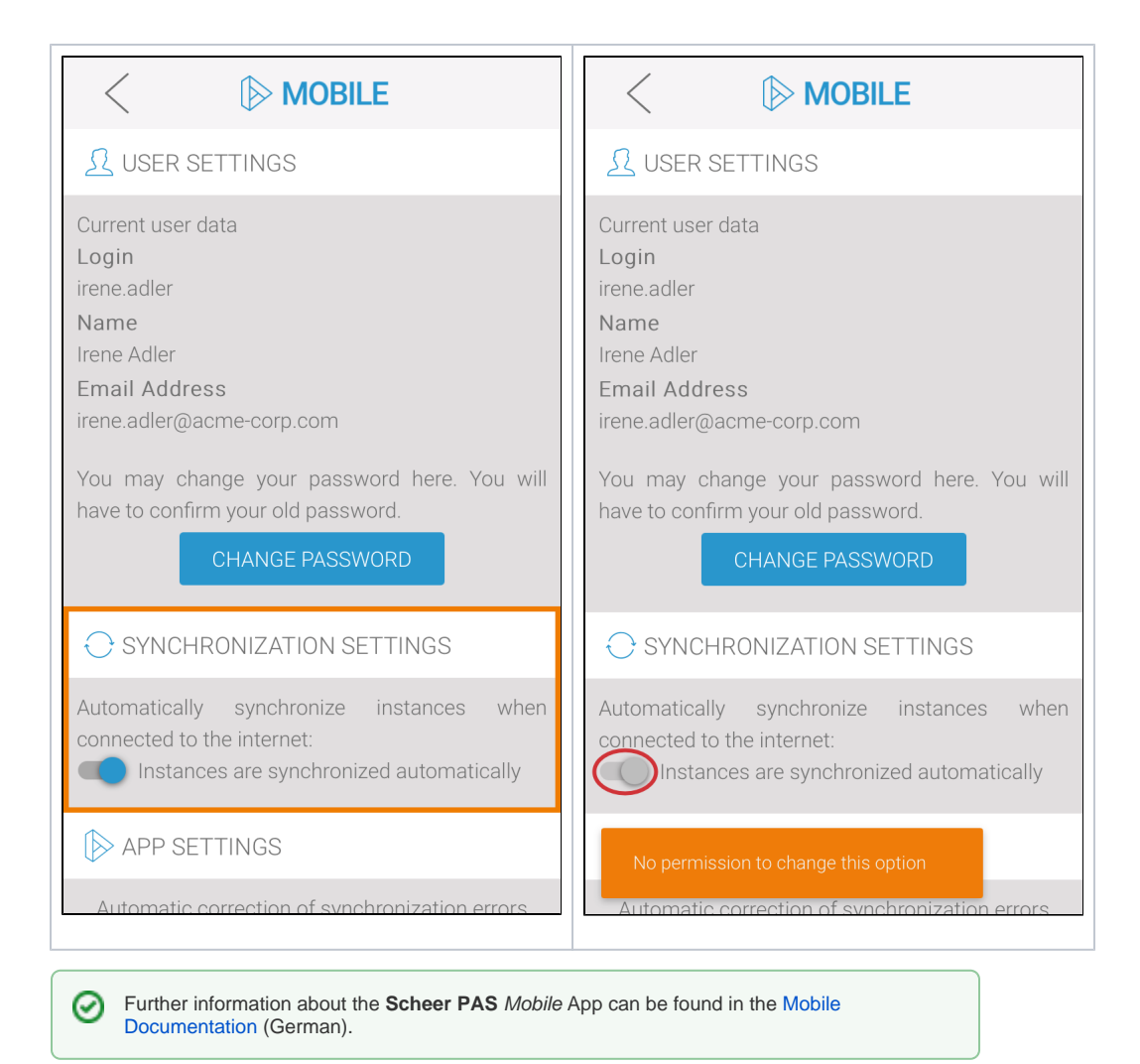